## **INSTRUCTIONS FOR 40x/NA1.2 C-APO WATER IMMERSION OBJECTIVE**

## *8.19.97*

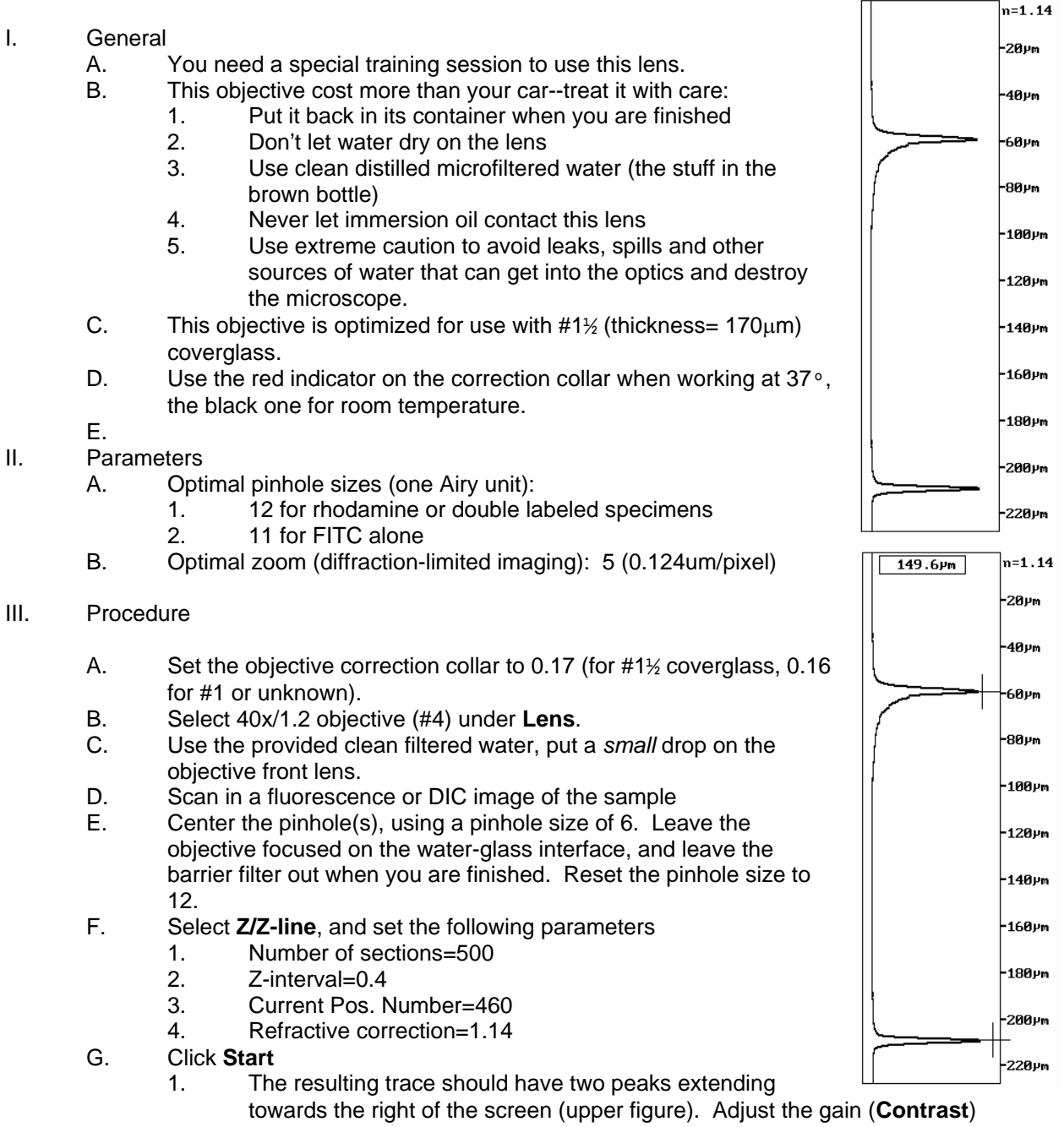

- until the peaks extend 1/2-3/4 of the way to the scale line. 2. Click the **Measure** box, then **Posit** and move the crosses to the center of
- each peak (lower figure).
- 3. Set the objective correction collar to the measured value indicated on the image screen.
- H. Repeat steps F and G until the measurement becomes constant.
- I. Replace the barrier filter, and reset the zoom value.